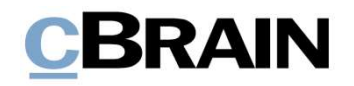

# F2 Desktop

# Suchen

Version 9

# **CBRAIN**

## **Inhaltsverzeichnis**

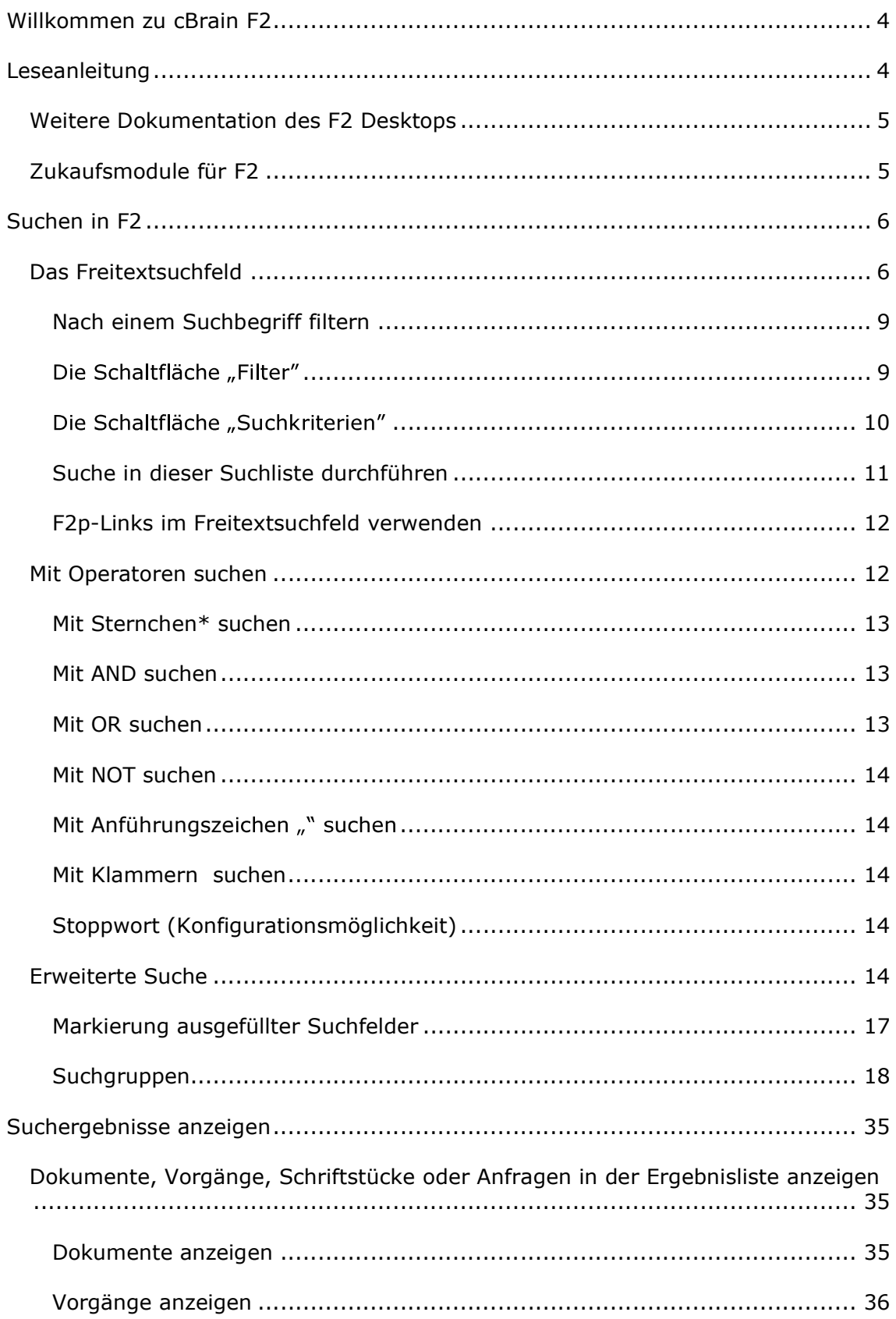

# **CBRAIN**

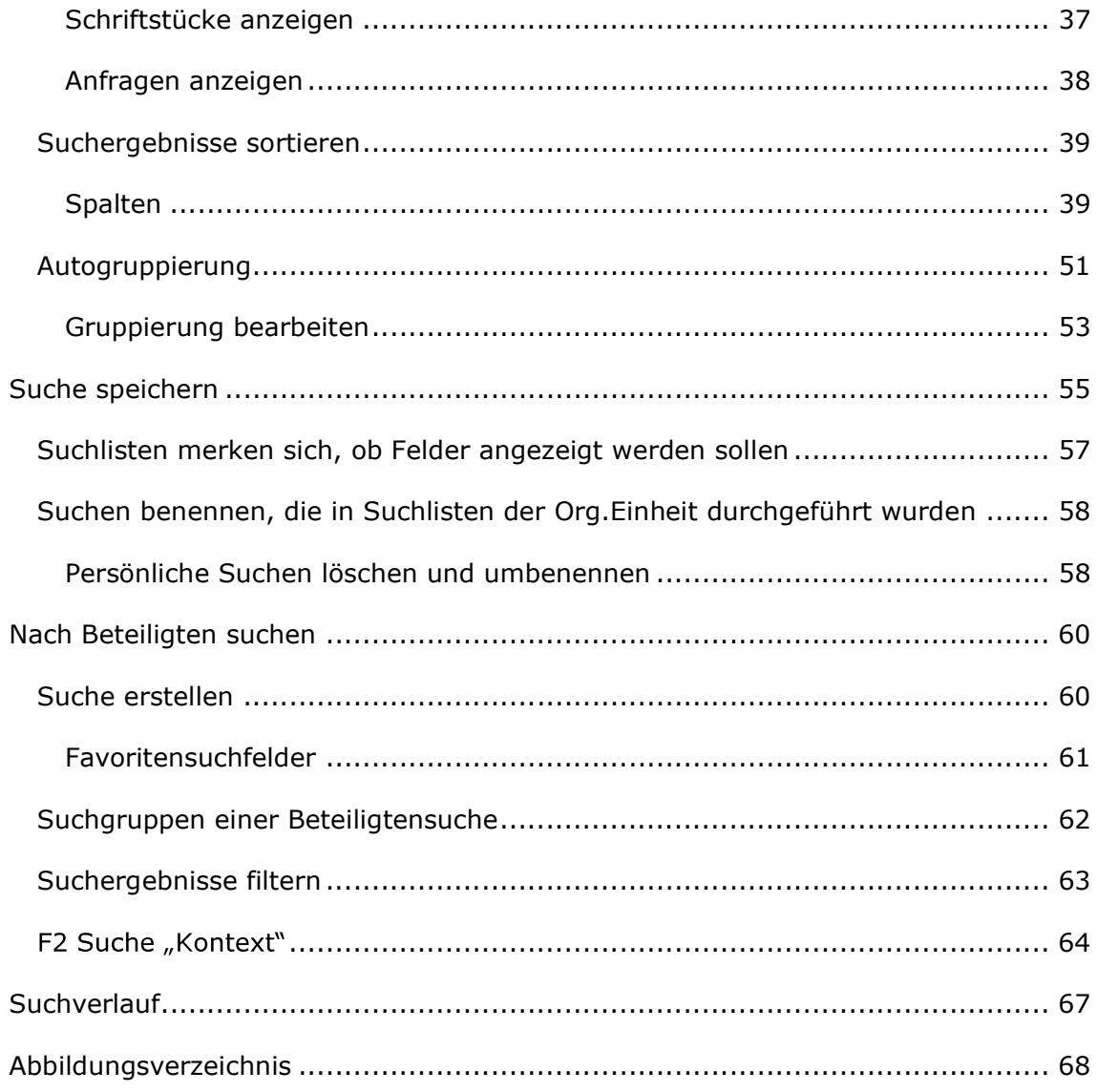

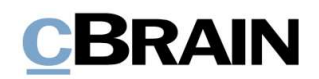

## Willkommen zu cBrain F2

cBrain F2 ist ein Softwareprogramm für die elektronische Vorgangs- und Dokumentenverwaltung (DMS), das auf einem Modell der vollständigen, digitalen Integration von Verwaltungsaufgaben basiert. F2 wurde entwickelt, um dem Benutzer ein übersichtliches und flexibles Arbeitsinstrument zu bieten.

Das Standardsystem F2 ist ein Produktionssystem, das designt wurde, um die Arbeit von öffentlichen Behörden, privaten Organisationen und Unternehmen vollständig zu digitalisieren. Es ermöglicht das Arbeiten nach bewährten Methoden der digitalen Vorgangsbearbeitung, Schriftstückverwaltung, Kommunikation und Wissensteilung. Darüber hinaus kommt F2 dem besonderen Bedarf von Verwaltungen und Behörden hinsichtlich der Registrierung und Archivierung entgegen.

## Leseanleitung

Dieses Benutzerhandbuch wendet sich an Benutzer von F2 Desktop. Es beinhaltet eine allgemeine Beschreibung der Funktionalität, die mit bewährten Methoden für

digitale Arbeitsgänge übereinstimmt.<br>Das Nachschlagewerk F2 Desktop besteht aus den folgenden sechs Benutzerhandbüchern (aktueller Teil blau markiert):

- 1. Hauptfenster
- 2. Suchen
- 3. Einrichtung und Einstellung
- 4. Dokumente und Kommunikation
- 5. Vorgänge
- 6. Kennzeichnung und Organisation

Dieses Benutzerhandbuch wurde auf Grundlage einer F2-Version inkl. der Integration sämtlicher Zukaufsmodule erstellt. Daher kann es vorkommen, dass F2 sich Ihnen anders darstellt als in diesem Handbuch beschrieben. Dies ist abhängig davon, wie viele Zukaufsmodule Ihre Organisation in der F2-Lösung installiert hat.

Schaltflächen, die in F2 angeklickt werden können, sind in diesem Schriftstück fettgedruckt hervorgehoben. Hinweise auf Felder und Bereiche in F2 sind hingegen mit Anführungszeichen ("") angegeben.

Verweise auf andere Abschnitte in diesem Benutzerhandbuch oder auf weitere Dokumentation sind kursiv-geschrieben.

Aus Gründen der besseren Lesbarkeit wird im nachfolgenden Text das "generische Maskulinum" verwendet, das heißt es wird auf die gleichzeitige Verwendung männlicher und weiblicher Sprachformen verzichtet. Die hier verwendeten männlichen Personenbezeichnungen schließen dabei die jeweils weibliche Form mit ein.

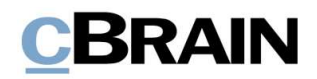

## Weitere Dokumentation des F2 Desktops

cBrain bietet ferner eine Anleitung für die Administration von F2 sowie diverse technische Dokumentation:

F2 Desktop - Administrator

F2 Operations Handbook (nur in englischer Sprache)

F2 Software Requirements (nur in englischer Sprache)

F2 Hardware Requirements (nur in englischer Sprache)

## Zukaufsmodule für F2

Über die in diesem Schriftstück beschriebenen Bereiche hinaus unterstützt cBrain eine Reihe von Prozessen und Funktionen, die als Zukaufsmodule in F2 integriert werden können.

cBrain bietet unter anderem folgende Zukaufsmodule an:

- F2 Genehmigungen gibt Ihnen die Möglichkeit, einfache und komplexe Genehmigungsverläufe durchzuführen. Insbesondere wird dabei die Qualitätssicherung laufender Arbeitsaufgaben unterstützt.<br>F2 Manager unterstützt die Mobilität in der Leitungsebene durch sowohl
- online als auch offline Zugriff auf Sitzungsmaterialien und Genehmigungen über ein iPad.
- F2 Seriendruckfelder ermöglicht es Ihnen, Daten aus F2 in Vorlagen  $\bullet$ einzubinden. Hierbei wird die Qualität der Schriftstückproduktion über Seriendruckfelder mit Informationen aus dem Beteiligtenregister und Metadaten verbessert.
- F2 Touch ist eine webbasierte Ausgabe von F2. Es ist in Browsern und auf mobilen Endgeräten anwendbar.

Für weitere Informationen hierzu kontaktieren Sie bitte cBrain.

Viel Vergnügen.

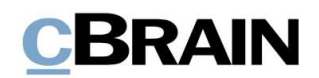

# Suchen in F2

Grundsätzlich bietet F2 den Benutzern zwei verschiedene Suchfunktionen an: eine Suche im F2 Desktop-Client und eine Suche mit dem Zukaufsmodul cSearch. In diesem Schriftstück wird Ihnen die Suche im F2 Desktop-Client beschrieben.

In F2 arbeiten alle Benutzer in einem großen, gemeinsamen Archiv. Hier werden alle E-Mails von allen und an alle Benutzer, die Schriftstücke aus dem gemeinschaftlich-genutzten Laufwerken der Organisation, Schriftstücke vom Computer der Benutzer usw. gesammelt. Deshalb sind alle Informationen nur einmal in F2 hinterlegt, nämlich im "Archiv". Alle Suchen in F2 werden grundsätzlich im "Archiv" durchgeführt.

Suchlisten und Ordner in F2 stellen jeweils Teilmengen des "Archivs" dar. Sie können in jeder Liste oder jedem Ordner suchen, die Ihnen auf der linken Seite des Hauptfensters zur Verfügung stehen, indem Sie auf die gewünschte Liste klicken.<br>Das Suchergebnis zeigt Ihnen nur die Inhalte an, die in der Suchliste abgelegt sind,

in der Sie gesucht haben. Sie können ausschließlich nur die Dokumente und Vorgänge sehen, auf die Sie Zugriff haben. Die Anzahl der angezeigten Ergebnisse einer Suche ist abhängig von Ihrer Einrichtung. Im Dialogfenster "Optionen" unter dem Reiter "Einstellungen" können Sie festlegen, wie viele Suchergebnisse Ihnen F2 anzeigen soll. Weitere Informationen hierzu finden Sie im Benutzerhandbuch F2 Desktop - Einrichtung und Einstellung.

Die einfachste Suche in F2 können Sie mit der Freitextsuche vornehmen. Um Ihre Suche darüber hinaus einzuschränken, können Sie bestimmte Operatoren verwenden oder nach bestimmten Metadaten suchen. Die unterschiedlichen Suchmöglichkeiten werden Ihnen in den folgenden Abschnitten beschrieben.

## Das Freitextsuchfeld

Als Ausgangspunkt wird eine Freitextsuche in allen Dokumenten vorgenommen, auf die Sie Zugriff haben. Der durchsuchbare Text umfasst:

- Schriftstücke, einschließlich Dokumentenschriftstücke
	- o Inhalt
	- o Titel
	- o Externe ID
- **Beteiligte** 
	- o E-Mail-Adresse
	- o Name
	- o Org.Einheit
	- o Rolle
- Vermerke
	- o Vermerktext
- Metadaten des Dokuments
	- o Dokumenten-ID

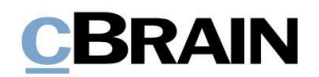

- o Betreff
- o Schlüsselwörter
- o Suchbare Erweiterungsdaten (erfordert spezielle Einrichtung)
- Vorgang, dem das Dokument zugeordnet ist
	- o Betreff
	- o Schlüsselwörter
	- o Statusphase
	- o Suchbare Zusatzdaten (erfordert spezielle Einrichtung)
- - o Text
	- o Betreff

**CBRAIN**<br>
• Betreff<br>
• Schlüsselwörter<br>
• Suchbare Erweiterungsdaten (erfordert spezielle Einrichtung)<br>
Vorgang, dem das Dokument zugeordnet ist<br>
• Betreff<br>
• Schlüsselwörter<br>
• Suchbare Zusatzdaten (erfordert spezielle Ei

| <b>Betreff</b><br>$\circ$<br>Schlüsselwörter<br>$\circ$<br>Suchbare Erweiterungsdaten (erfordert spezielle Einrichtung)<br>$\circ$<br>Vorgang, dem das Dokument zugeordnet ist<br><b>Betreff</b><br>$\circ$<br>Schlüsselwörter<br>$\circ$<br>Statusphase<br>$\circ$<br>Suchbare Zusatzdaten (erfordert spezielle Einrichtung)<br>O<br>Chats und Notizen auf dem Dokument, an denen Sie Teilnehmer sind<br>Text<br>$\circ$<br><b>Betreff</b><br>$\Omega$<br>Suchlisten<br>Das Freitextsuchfeld<br>Die Ergebnisliste<br>cBrain AcCloud05<br><b>D</b><br>E<br><b>2</b> Birgit Frigge (Personala<br>土口<br>E Neue E-Mail<br>Neue Akteneinsich<br><b>CD</b> Archi<br>з<br>土石<br>$\circ$<br>$\odot$<br>$\alpha_n^{\prime\prime}$<br>Kalend<br>N<br>$^{\circ}$<br>ö<br><b>IL Neues Schriftstück</b><br><sup>2</sup> Vorgang<br>Kennzeichen<br>Wählen<br>die Von St<br>Kenny<br>Wahler<br>Drucken<br>Enveiterte Suchverlauf<br>Neues<br>cSearch<br>凿<br>面<br>C Neue Genehmigung<br>Frist<br>Wählen<br>Frist<br>Wählen<br><b>30</b> Dokum<br>Navigation<br>ersönlich<br>Search<br>Mein Archiv<br>■ 登員<br>Dokumente Vorgänge Schritstücke Anfrager<br>Dokument Beteiligte<br>結 图<br>Q   Y Filter v Of Suchkriterien v<br>In Listen such<br>Hier nach Dok<br>Software Update<br>Florian Lutz (flu@dokbehoerde.de)<br>Betref<br>Briefdatum<br>$v$ Von<br>Sortierdatum<br>Vorgangsn<br><b>The Favoriten</b><br>Sortierdatum: heute: 10 Elementie<br>$\mathbb{R}$<br>[ <sup>w</sup> ] Standard<br>16-02-2022 12:35<br>$2021 - 8$<br><b>D</b> Il Software Update<br>Florian Lutz<br>Archiv<br>Dokumentenschriftstück 8 Software Updates in 2021.xls<br>18-11-2021 08:37<br>16-02-2022 12:35<br>$\circ$ $\circ$<br>Stellenausschreibung<br>$2021 - 4$<br>Bojan Frank<br><b>A</b> Posteingang<br>口日<br>Praktikumsausschreibung Qualitätsmanagemen<br>16-02-2022 12:35<br>Ioannis Floros<br>$2021 - 4$<br>Die Termine für die geplanten Updates gehen aus dem<br>Mein Schreibtisch<br>18-11-2021 09:00<br>$\Box$ $  $ $\bigcirc$ Bewerberübersicht<br>16-02-2022 12:35<br>Caroline Nowal<br>$2021 - 4$<br>beigefügten Schriftstück hervor<br>☞<br>16-02-2022 12:34<br>$2021 - 8$<br>Mein Archiv<br>Anzeige Dok Behörde in Magazin der Wirtschaft<br>Florian Lutz<br>D<br>Kurse und Weiterbildung Primo 2022<br>16-02-2022 12:34<br>$2022 - 3$<br>Florian Lutz<br><b>W</b> Gesendete Dokumente<br>n<br>Jahrliche Mitarbeiter*innenumfrage 2022<br>16-02-2022 12:34<br><b>Birgit Frigge</b><br>Meine gechatteten Dokumente<br>$\circ$<br>16-02-2022 12:34<br>Fachliche Einschätzung: Psychische Folgen der Pandemie<br><b>Birgit Frigge</b><br>Genehmigunger<br>D.8<br>Neue Ausgabe vom cView Magazin: Kimasoftware<br>16-02-2022 12:34<br>Paul Francer<br>$2022 - 8$<br>Meine offenen Dokument<br>$\circ$<br>AW: Anfrage: Beamtenvergütung<br>16-02-2022 11:18<br><b>Birgit Frigge</b><br>$2021 - 18$<br>Meine offenen Vorgänge<br>tu Vergangene Woche: 3 Element(e)<br>$Y$ Sort<br>Postausgang<br><b>O</b> II Bewerbung Bundesweites Schwimmprojekt<br>07-02-2022 16:23 Simone Meyer<br>$2020 - 53$<br>Neueste Schriftstücke<br>Brückenbau 2018<br>07-02-2022 16:13 Florian Lutz<br>C   T-Ausschreibung für die Lieferung eines neuen Abrechn 08-02-2022 10:14   07-02-2022 13:32   Florian Lutz<br>Org.Einheitssuchen<br>$\blacktriangleright$ Surtierdatum: Dieser Monat: 7 Element(e)<br>Personliche Suchen<br>Tagesordnung Vorstandssitzung Februar 2022 16:02-2022 16:17 03-02-2022 16:17 Birgit Frigge<br>$2022 - 4$<br>18 11 2021 10:44 03 02 2022 15:59 Benjamin Heinrich 2021 9<br>Prozessoptimierung<br>OF Aktuelle Org.Einheit (Personalabteilung)<br>$\Box$<br>Mitarbeitervorteile<br>03-02-2022 15:41 Diamal Ertürk<br>$2021 - 5$<br><b>In Ordner</b><br>$\qquad \qquad \Box$<br>13-12-2021 13:24 03-02-2022 15:20 Florian Lutz<br>Verbraucherschutz<br>$2021 - 18$<br>Filip IT-Richtlinien neue Mitarbeiter*innen<br>03-02-2022 14:22 Birgit Frigge<br>W Sonstiges<br>Abbildung 1: Das Freitextsuchfeld im Hauptfenster | <b>CBRAIN</b>                                                                                                    |  |            |
|----------------------------------------------------------------------------------------------------|----------------------------------------------------------------------------------------------------|--|------------|
|                                                                                                    |                                                                                                    |  |            |
|                                                                                                    |                                                                                                    |  |            |
|                                                                                                    |                                                                                                    |  |            |
|                                                                                                    |                                                                                                    |  |            |
|                                                                                                    |                                                                                                    |  |            |
|                                                                                                    |                                                                                                    |  |            |
|                                                                                                    |                                                                                                    |  |            |
|                                                                                                    |                                                                                                    |  |            |
|                                                                                                    |                                                                                                    |  |            |
|                                                                                                    |                                                                                                    |  |            |
| Das Freitextsuchfeld befindet sich oberhalb der Ergebnisliste im F2 Hauptfenster.<br>Suchen werden immer auf Grundlage einer bestimmten Suchliste ausgeführt.                                                                                                    | Wählen Sie hierzu die gewünschte Suchliste in der Listenübersicht des<br>Hauptfensters aus. Tragen Sie einen Suchbegriff in das Freitextsuchfeld ein und<br>drücken Sie anschließend Enter oder klicken Sie auf die Lupe (Suche). Wenn Sie<br>die Suchliste "Archiv" auswählen, wird die Suche im gesamten Archiv<br>vorgenommen. Wenn Sie eine andere Liste auswählen, wie zum Beispiel<br>"Posteingang" oder "Mein Archiv", wird die Suche nur in dieser Suchliste<br>ausgeführt.<br>Gelöschte und private Dokumente sind nicht Teil des "Archivs". Um diese<br>Dokumente zu suchen, klicken Sie auf Alles durchsuchen, die sich links im<br>Hauptfenster unter dem Knoten "Sonstiges" befindet. Hiermit wird über das<br>"Archiv" hinaus ebenso in "Meine privaten Dokumente", "Bibliothek" und "Meine<br>gelöschten Dokumente" gesucht. |  |            |
|                                                                                                    |                                                                                                    |  |            |
|                                                                                                    |                                                                                                    |  |            |
|                                                                                                    |                                                                                                    |  |            |
|                                                                                                    |                                                                                                    |  |            |
|                                                                                                    |                                                                                                    |  |            |
|                                                                                                    |                                                                                                    |  |            |
|                                                                                                    |                                                                                                    |  | $\sqrt{2}$ |
|                                                                                                    |                                                                                                    |  |            |
|                                                                                                    |                                                                                                    |  |            |
|                                                                                                    |                                                                                                    |  |            |
|                                                                                                    |                                                                                                    |  |            |
|                                                                                                    |                                                                                                    |  |            |
|                                                                                                    |                                                                                                    |  |            |
|                                                                                                    |                                                                                                    |  |            |
|                                                                                                    |                                                                                                    |  |            |
|                                                                                                    |                                                                                                    |  |            |

Abbildung 1: Das Freitextsuchfeld im Hauptfenster

eführt.<br>i<br>d ein und<br>. Wenn Sie<br>el<br>e<br>se ks im<br>das<br>d "Meine<br>Seite 7 von 69 Suchen werden immer auf Grundlage einer bestimmten Suchliste ausgeführt. Wählen Sie hierzu die gewünschte Suchliste in der Listenübersicht des die Suchliste "Archiv" auswählen, wird die Suche im gesamten Archiv vorgenommen. Wenn Sie eine andere Liste auswählen, wie zum Beispiel "Posteingang" oder "Mein Archiv", wird die Suche nur in dieser Suchliste ausgeführt.

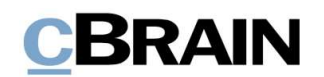

Die unterschiedlichen Suchlisten und deren Inhalt werden ausführlich im Benutzerhandbuch F2 Desktop - Hauptfenster beschrieben.

Die unterschiedlichen Suchlisten und deren Inhalt werden ausführlich im<br>Benutzerhandbuch F2 Desktop – Hauptfenster beschrieben.<br>Wenn Sie ein oder mehrere Suchbegriffe in das Freitextsuchfeld eintragen und die<br>Lupe klicken Die unterschiedlichen Suchlisten und deren Inhalt werden ausführlich im<br>Benutzerhandbuch F2 Desktop – Hauptfenster beschrieben.<br>Wenn Sie ein oder mehrere Suchbegriffe in das Freitextsuchfeld eintragen und die<br>Lupe klicken Die unterschiedlichen Suchlisten und deren Inhalt werden ausführlich im<br>Benutzerhandbuch F2 Desktop – Hauptfenster beschrieben.<br>Wenn Sie ein oder mehrere Suchbegriffe in das Freitextsuchfeld eintragen und die<br>**Lupe** klicke neben dem Freitextsuchfeld befinden sich die Schaltflächen Filter und Suchkriterien, mit denen Sie Ihre Suche weiter anpassen können. Weitere Informationen hierzu finden Sie in den Abschnitten Die Schaltfläche "Filter" und Die Filtermöglichkeiten stehen Ihnen auch bei der Vorgangsanzeige der Ergebnisliste Die unterschiedlichen Suchlisten und deren Inhalt werden ausführlich im<br>Benutzerhandbuch F2 Desktop - Hauptfenster beschrieben.<br>
Wenn Sie ein oder Enter drücken, sucht F2 nach diesen Wörtern im Inhalt aller<br> **Lupe k**licken Die unterschiedlichen Suchlisten und deren Inhalt werden ausführlich im<br>Benutzerhandbuch F2 Desktop - Haupftenster beschrieben.<br>
Wenn Sie ein oder mehrere Suchbegriffe in das Freitextsuchfeld eintragen und die<br> **Lupe** kli "Übereinstimmung". Weitere Informationen zu diesem Filter finden Sie im Abschnitt Vorgänge anzeigen. standing the mail of the signing in the signing of the studies of the studies of the Schaltfläcter and the Schaltfläcter and the Schaltfläcter and the Schaltfläcter and the Sie in the Schaltfläcter and the schale method of

.<br>1990 - Johann John Barn, politik francuski politik (d. 1900)<br>1990 - John Barn, politik francuski politik (d. 1900)

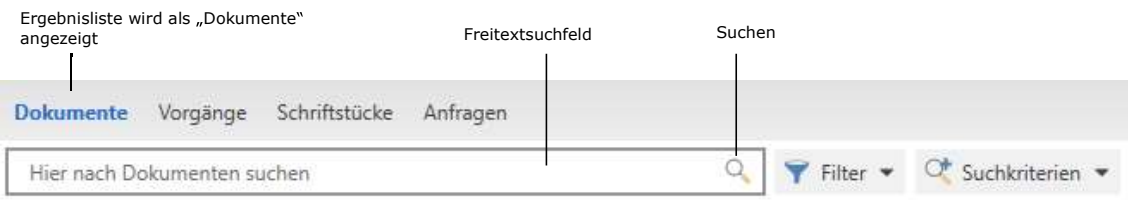

### Abbildung 2: Das Freitextsuchfeld

Bei der Suche im Freitextsuchfeld wird standardmäßig nach ganzen Wörtern Enter drücken oder auf die Lupe klicken, setzt F2 automatisch ein Leerzeichen nach dem Suchbegriff. Dies bedeutet, dass F2 die Ergebnisse der Suchliste aufruft, die genau dieses Wort beinhalten, während Wörter wie "Tagesordnung" und "Tagessätze" nicht berücksichtigt werden. Experimente Worden Sie mehrere Worden Sie mehrere Worden Sie mehrere Wörter nacheinander Schriftstücke Anfragen<br>
Bei der Suche im Freitextsuchteil Wird standardmäßig nach ganzen Wörtern<br>
Bei der Suche im Freitextsuchteild Filter and Dokumente vorgange sommisides Annagen<br>
Filter and Dokumenten suchen<br>
Bei der Suche im Freitextsuchfeld wird standardmäßig nach ganzen Wörtern<br>
Bei der Suche im Freitextsuchfeld wird standardmäßig nach ganzen Wör **BET ALL THE SIGN CONDUST ADSOLUTE THE SIGNAL CONDUST AND ADDED THE SERVICT SERVICT SURFORM THE SURFORM THE TRENSIDENT INTERNATION EXTINCT THE SHOW THE THE SHOW THE THE SHOW THE CHIRD THAT AND THE GREAT AND THE SURFORM OF Abbildung 2: Das Freitextsuchfeld**<br>Bei der Suche im Freitextsuchfeld wird standardmäßig nach ganzen Wörtern<br>**Enter** drücken oder auf die **Lupe** klicken, setzt F2 automatisch ein Leerzeichen<br>**Fandari Annen drücken oder auf** 

dem Suchbegriff ein Sternchen (\*) eintragen ("Tag\*"). Drücken Sie anschließend auf Enter oder klicken auf die Lupe, ruft F2 Ergebnisse auf, die sowohl "Tag" enthalten als auch Ergebnisse, die mit dem Wort "Tag" beginnen, zum Beispiel "Tagesordnung" und "Tagessätze".

er Büro,<br>ne Suche<br>ce an, dass<br>Seite 8 von 69 die Suche durchgeführt wird.

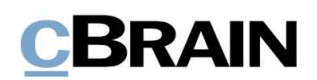

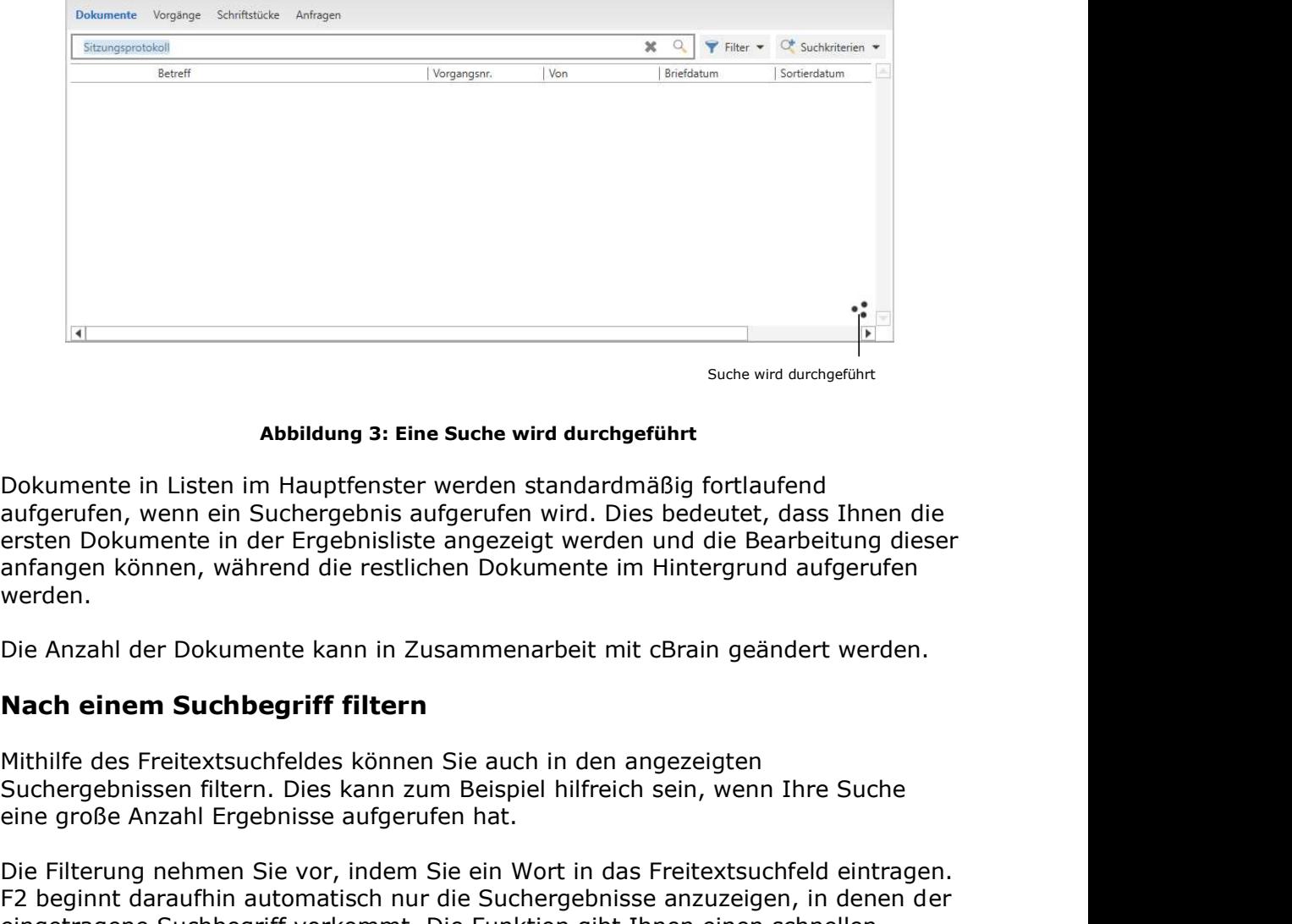

Suche wird durchgeführt

### Abbildung 3: Eine Suche wird durchgeführt

Dokumente in Listen im Hauptfenster werden standardmäßig fortlaufend aufgerufen, wenn ein Suchergebnis aufgerufen wird. Dies bedeutet, dass Ihnen die ersten Dokumente in der Ergebnisliste angezeigt werden und die Bearbeitung dieser anfangen können, während die restlichen Dokumente im Hintergrund aufgerufen werden.

Mithilfe des Freitextsuchfeldes können Sie auch in den angezeigten eine große Anzahl Ergebnisse aufgerufen hat.

Die Filterung nehmen Sie vor, indem Sie ein Wort in das Freitextsuchfeld eintragen. F2 beginnt daraufhin automatisch nur die Suchergebnisse anzuzeigen, in denen der **Example 19 The Such and Subildung 3: Eine Suche wird durchgeführt**<br> **Examplementary condensity and the Such and Supergriff vor the Such and Supergriff of the Such and the energy of the Such and the energy of the Such and** Überblick über ein umfangreiches Suchergebnis. Die Filterung ist aber keine neue Suche, sondern filtert die existierende. Auch in gespeicherten Suchlisten, die viele **Abbildung 3: Eine Suche wird durchgeführt**<br>Dokumente in Listen im Hauptfenster werden standardmäßig fortlaufend<br>aufgerufen, wenn ein Suchergebnis aufgerufen wird. Dies bedeutet, dass Ihnen die<br>ersten Dokumente in der Erge

F2 nimmt eine neue Suche unter Verwendung der gewählten Suchkriterien vor, nachdem Sie auf Enter drücken oder auf die Lupe klicken.

### Die Schaltfläche "Filter"

Die Schaltfläche Filter befindet sich rechts neben dem Freitextsuchfeld im Hauptfenster.

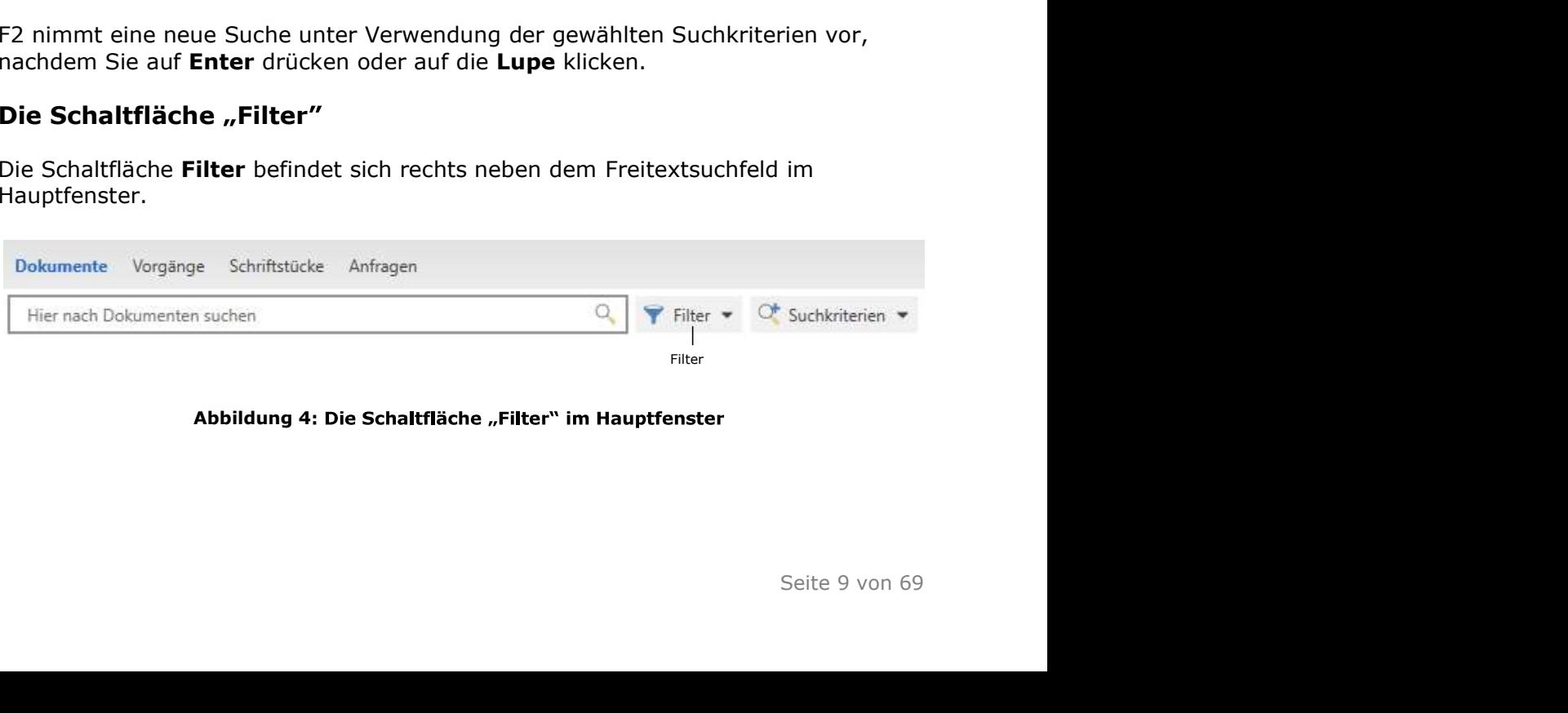

Abbildung 4: Die Schaltfläche "Filter" im Hauptfenster

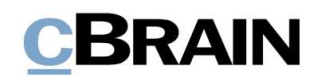

Filtermöglichkeiten auswählen

Klicken Sie auf die Schaltfläche, um die Filter "Ungelesen", "Mit Chats", "Mit Schriftstücken" und "Mit Kennzeichen" zu verwenden. Dies ist eine zusätzliche Filterung der Suchergebnisse, wenn die Ergebnisliste im Hauptfenster als Dokumente angezeigt wird.

Durch Klicken auf Filter werden Ihnen die Filteroptionen in einem Dropdown-Menü Klicken Sie auf die Schaltfläche, um die Filter "Ungelesen", "Mit Chats", "Mit<br>Schriftstücken" und "Mit Kennzeichen" zu verwenden. Dies ist eine zusätzliche<br>Filterung der Suchergebnisse, wenn die Ergebnisliste im Hauptfens Klicken Sie auf die Schaltfläche, um die Filter "Ungelesen", "Mit Chats", "Mit<br>Schriftstücken" und "Mit Kennzeichen" zu verwenden. Dies ist eine zusätzliche<br>Filterung der Suchergebnisse, wenn die Ergebnisliste im Hauptfens anwenden. Die aktiven Filter werden mit einem Häkchen rechts im Drop-down-Menü markiert.

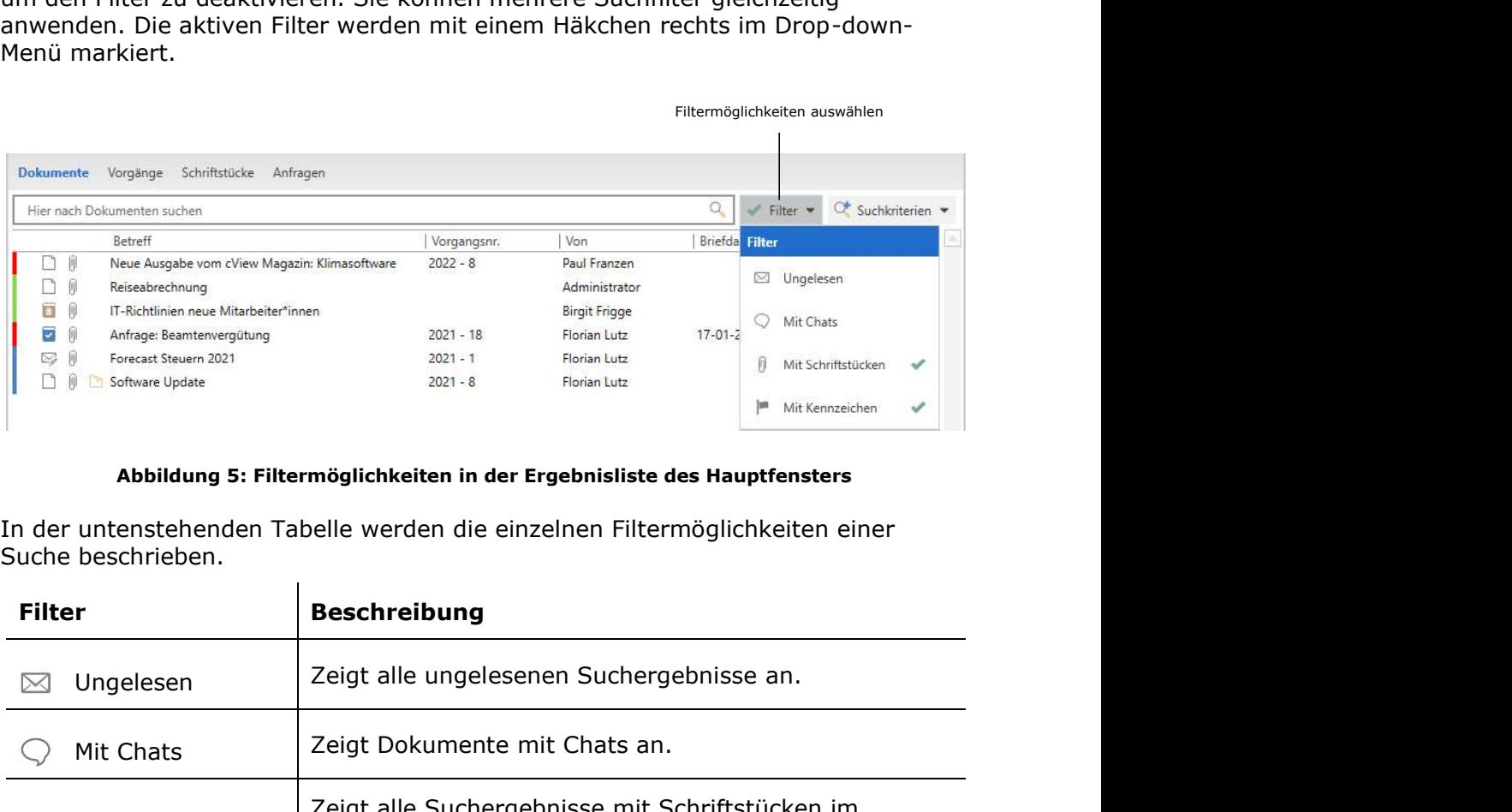

### Abbildung 5: Filtermöglichkeiten in der Ergebnisliste des Hauptfensters

In der untenstehenden Tabelle werden die einzelnen Filtermöglichkeiten einer Suche beschrieben.

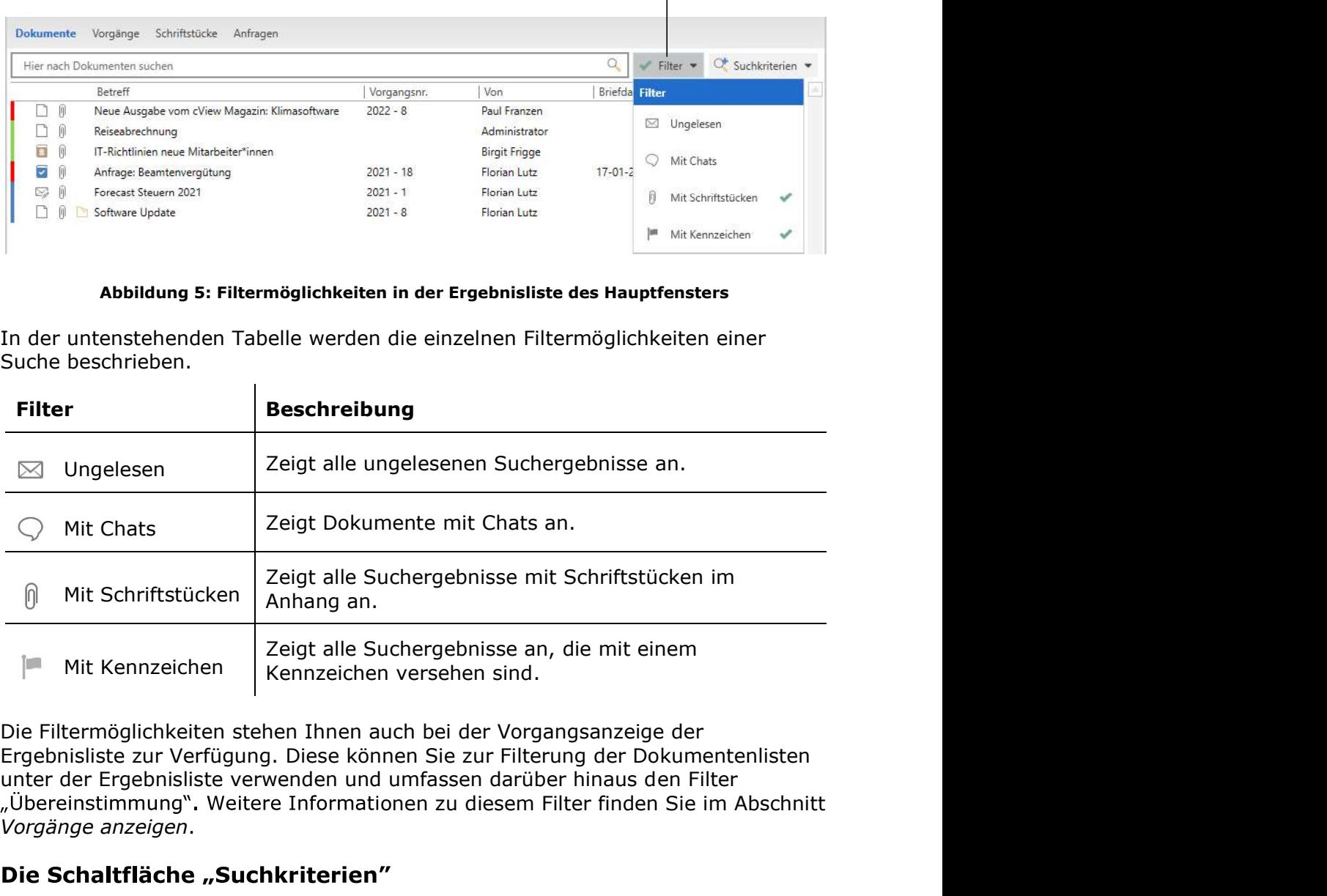

n<br>
International<br>Seite 10 von 69<br>
Seite 10 von 69<br>
Seite 10 von 69 Die Filtermöglichkeiten stehen Ihnen auch bei der Vorgangsanzeige der "Übereinstimmung". Weitere Informationen zu diesem Filter finden Sie im Abschnitt Vorgänge anzeigen.

Die Schaltfläche Suchkriterien finden Sie rechts vom Freitextsuchfeld im Hauptfenster, neben der Schaltfläche Filter.

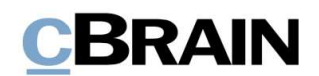

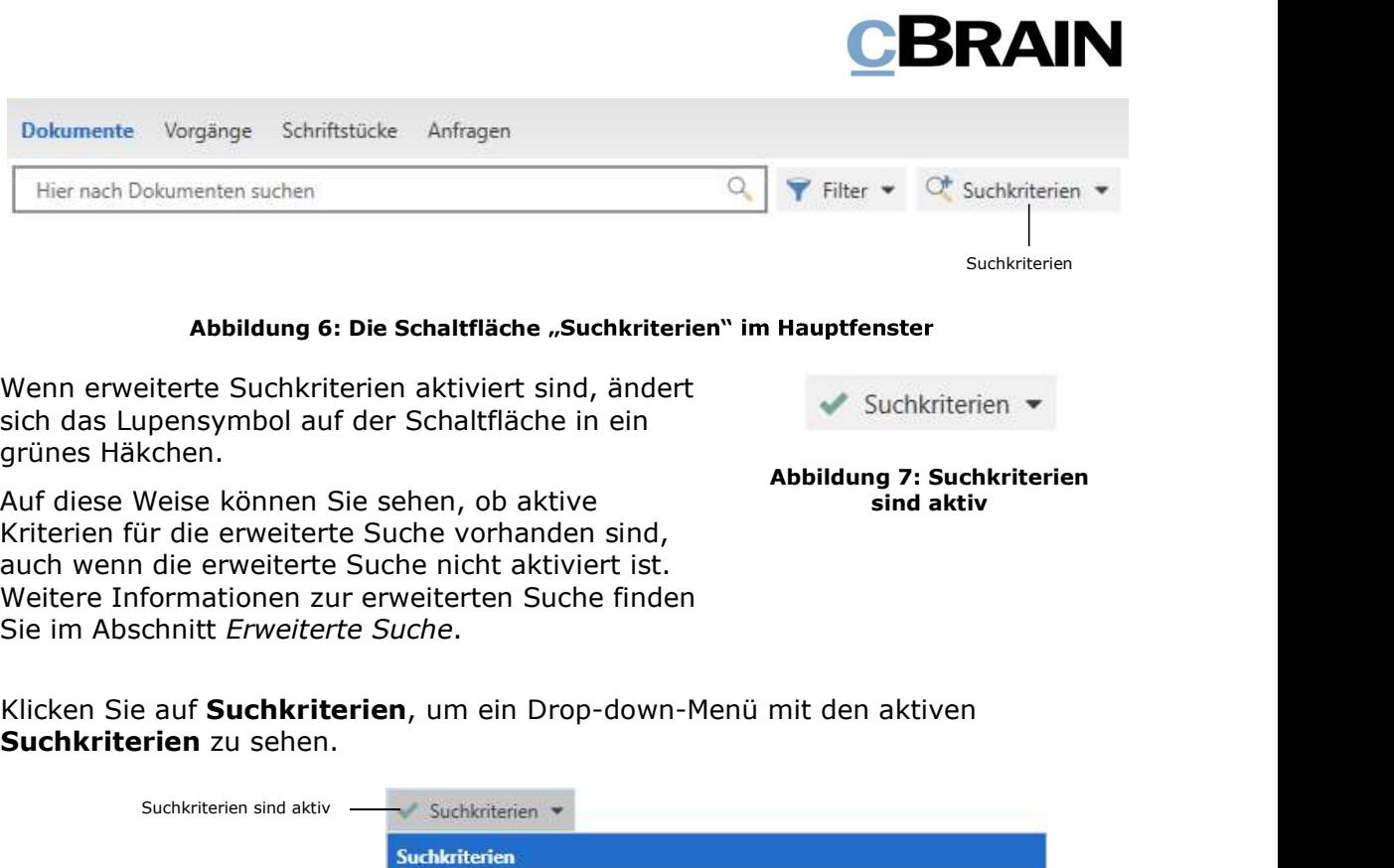

### Abbildung 6: Die Schaltfläche "Suchkriterien" im Hauptfenster

Wenn erweiterte Suchkriterien aktiviert sind, ändert sich das Lupensymbol auf der Schaltfläche in ein grünes Häkchen.

Auf diese Weise können Sie sehen, ob aktive Kriterien für die erweiterte Suche vorhanden sind, auch wenn die erweiterte Suche nicht aktiviert ist. Weitere Informationen zur erweiterten Suche finden Auf diese Weise können Sie sehen, ob aktive **Abbildung 7: Suchkriterien**<br>Sind aktivertien für die erweiterte Suche vorhanden sind,<br>auch wenn die erweiterte Suche nicht aktiviert ist.<br>Weitere Informationen zur erweiterten S

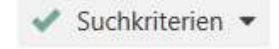

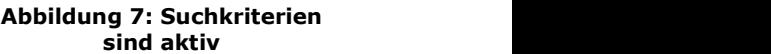

## Suchkriterien zu sehen.

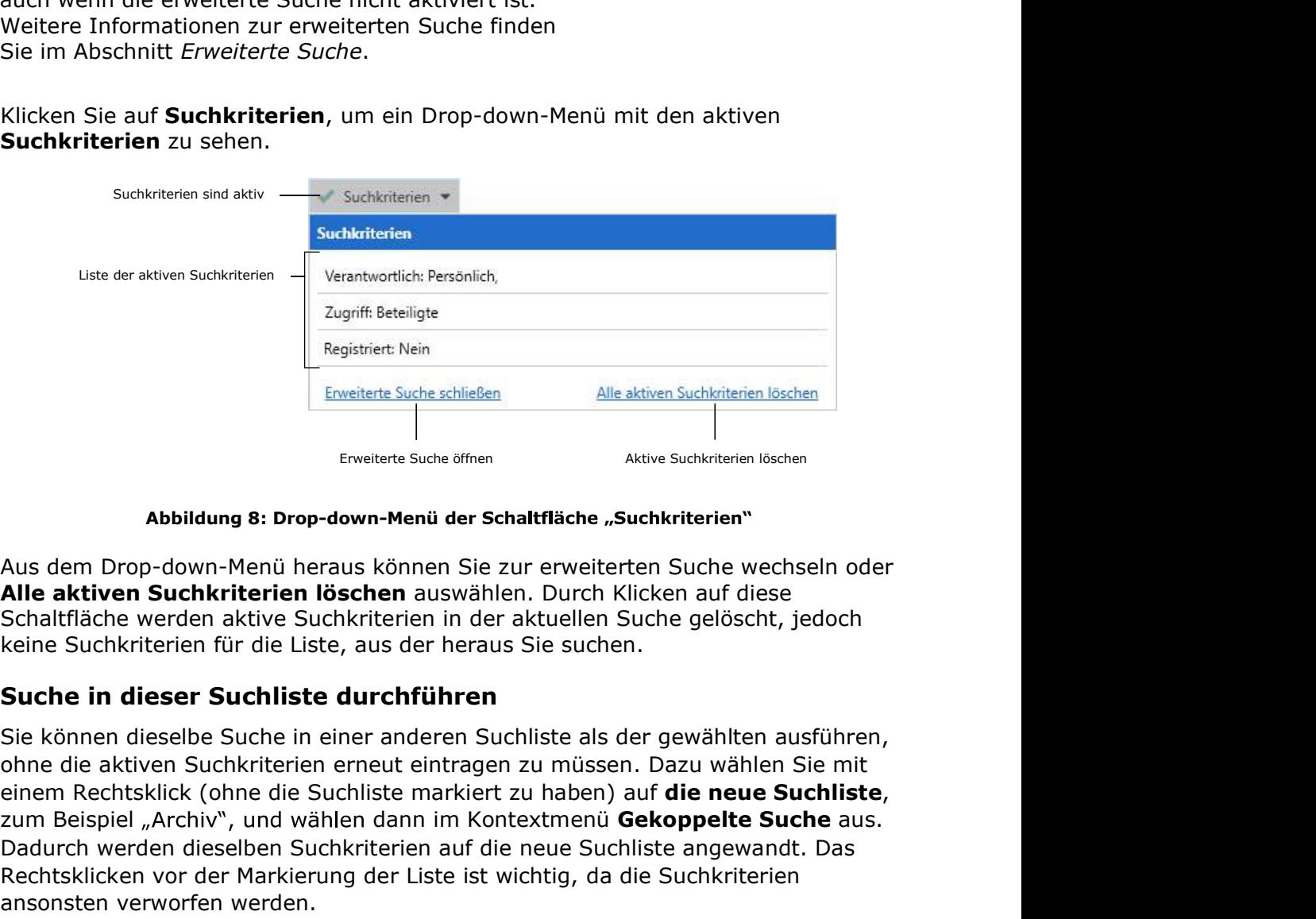

### Abbildung 8: Drop-down-Menü der Schaltfläche "Suchkriterien"

Alle aktiven Suchkriterien löschen auswählen. Durch Klicken auf diese Schaltfläche werden aktive Suchkriterien in der aktuellen Suche gelöscht, jedoch keine Suchkriterien für die Liste, aus der heraus Sie suchen.

iese<br>cht, jedoch<br>en Sie mit<br>le **Suchliste,<br>Suche** aus.<br>vandt. Das<br>erien<br>nern<br>nern<br>Seite 11 von 69 Sie können dieselbe Suche in einer anderen Suchliste als der gewählten ausführen, ohne die aktiven Suchkriterien erneut eintragen zu müssen. Dazu wählen Sie mit Dadurch werden dieselben Suchkriterien auf die neue Suchliste angewandt. Das Rechtsklicken vor der Markierung der Liste ist wichtig, da die Suchkriterien ansonsten verworfen werden. Emailette Suche achieden<br>
Abbildung 8: Drop-down-Menü der Schaftfläche "Suchkriterien"<br>
Ausdem Drop-down-Menü der Schaftfläche "Suchkriterien"<br>
Ausdem Drop-down-Menü der Schaftfläche "Suchkriterien"<br>
Alle aktiven Suchkrite

anwenden.

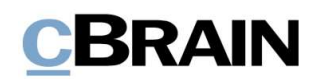

| Zu Favoriten hinzufügen                       |  |
|-----------------------------------------------|--|
| In neuem Reiter öffnen                        |  |
| Suchliste löschen                             |  |
| Suchliste umbenennen                          |  |
| Gekoppelte Suche                              |  |
| Freitextsuche in dieser Suchliste durchführen |  |

Abbildung 9: "Gekoppelte Suche" im Kontextmenü

Sie können auch den im Freitextsuchfeld eingetragenen Text in einer anderen Liste verwenden. Klicken Sie mit einem Rechtsklick auf die gewünschte Liste und wählen Sie im Kontextmenü Freitextsuche in dieser Suchliste durchführen aus. Die neue Suchliste öffnet sich mit dem gewünschten Text und es wird automatisch eine neue Suche durchgeführt. Das Rechtsklicken vor der Markierung der Liste ist wichtig, da ansonsten eine neue Suche ohne Suchkriterien gestartet wird.

### F2p-Links im Freitextsuchfeld verwenden

Sie haben die Möglichkeit, f2p-Links im Freitextsuchfeld zu nutzen. F2p-Links sind Links, die in F2 erstellt werden und direkt zu einem Dokument, Vorgang oder Schriftstück führen. Sie erstellen f2p-Links über die Menüpunkte Link zum Dokument kopieren, Link zu diesem Vorgang kopieren oder Link zum Schriftstück kopieren. Lesen Sie mehr zu diesen Funktionen im Benutzerhandbuch F2 Desktop - Dokumente und Kommunikation.

Sie können den f2p-Link mit einem Rechtsklick oder dem Tastaturbefehl Stra+V im Freitextsuchfeld eintragen. Wenn Sie auf **Enter** drücken, öffnet sich das jeweilige Dokument oder der Vorgang. Abbildung 10: Beispiel für einen f2p-Link

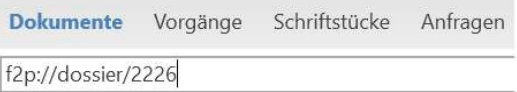

Hinweis: Der von Ihnen eingegebene f2p-Link wird immer geöffnet, egal ob Sie in der Ergebnisliste die Anzeige von Dokumenten, Vorgängen, Schriftstücken oder Anfragen ausgewählt haben.

### Mit Operatoren suchen

Ergebnisse von Suchen im Freitextsuchfeld können einen großen Umfang haben. Daher kann es sich als äußerst effektiv herausstellen, wenn Sie die Suche mithilfe von Operatoren einschränken.

Sie können Operatoren sowohl bei Suchen unter Verwendung des Freitextsuchfelds als auch in Verbindung mit Suchfeldern benutzen. Lesen Sie hierzu mehr im Abschnitt Erweiterte Suche.

In F2 stehen Ihnen folgende Operatoren zur Verfügung:

- Sternchen (\*)  $\bullet$
- AND
- OR
- **NOT**